# Programmieren in C

## Burkhard Bunk

### 6.3.2013

## $1 \quad C$

Die Programmiersprache C wurde Anfang der 70er Jahre von Brian Kernighan und Dennis Ritchie bei Bell Labs (später AT&T) entwickelt und 1989 (in etwas weiter entwickelter Form) standardisiert (ANSI C). Es ist die Sprache für Probleme auf der Ebene des Betriebssystems, insbesondere Unix, und der darauf aufbauenden Anwendungssoftware. Inzwischen werden aber auch viele Programme fur numeri- ¨ sche Probleme in C geschrieben.

## 2 Beispielprogramm

Das folgende Programm steht in einer Datei wurzeln.c, die von

<http://poolinfo.physik.hu-berlin.de>

heruntergeladen werden kann. Es berechnet Quadrat– und Kubikwurzeln mit Hilfe der Iterationen

$$
x_{n+1} = \frac{1}{2} \left( x_n + \frac{z}{x_n} \right) \rightarrow \sqrt{z}
$$
  

$$
y_{n+1} = \frac{1}{3} \left( 2y_n + \frac{z}{y_n^2} \right) \rightarrow z^{1/3}
$$

### 2.1 Listing

```
1 /* B Bunk 4/2001
2 Tabelle von Quadrat- und Kubikwurzeln berechnen rev 3/2012
3 und in File schreiben
4 */
5 #include <stdlib.h> /* fuer exit() */
6 #include <stdio.h> /* fuer printf, scanf, fopen etc */
7 #include <math.h> /* nicht noetig */
8
9 #define NMAX 100
10 static float tol = 1.e-6;
```

```
11
12 float w2(float z); /* Prototypen der weiter unten */
13 void sub3(float z, float *w3); /* definierten Unterprogramme */
14
15 int main(void){
16
17 float tabelle[NMAX][3]; /* Index-Bereiche 0:(NMAX-1), 0:2 */
18 float x0, dx, x, w3;
19 int n, i;
20 FILE *tabfile;
21
22 printf("x0 dx n? "); /* Parameter abfragen */
23 scanf("%f%f%i", &x0, &dx, &n); /* und einlesen */
24
25 if (n > NMAX){
26 printf("Fehler: Anzahl zu gross fuer Tabelle\n");
27 exit(1);
28 }
29
30 for (i = 0; i < n; i++){ /* Schleife ueber Tabellenzeilen */
31 x = x0 + i*dx;
32
33 tabelle[i][0] = x; /* Tabellenzeile berechnen */
34 tabelle[i][1] = w2(x); /* Funktionsaufruf */
35
36 sub3(x, &w3); /* Aufruf von Unterprogramm */
37 /* Adresse von w3 uebergeben */
38 /* fuer Rueckgabe des Ergebnisses */
39 tabelle[i][2] = w3;
40
41 /* Kontrollausdruck */
42 printf("%10f %10f %10f\n",
43 tabelle[i][0], tabelle[i][1], tabelle[i][2]);
44 }
45
46 tabfile = fopen("wurzeln.tab","w"); /* File zum Schreiben oeffnen */
47 for (i = 0; i < n; i++)48 /* Zeile schreiben */
49 fprintf(tabfile,"%10f %10f %10f\n",
50 tabelle[i][0], tabelle[i][1], tabelle[i][2]);
51 }
52 fclose(tabfile); /* File schliessen */
53 exit(0);
54 }
55
56 /* !!!!!!!!!!!!!!!!!!!!!!!!!!!!!!!!!!!!!!!!!!!!!!!!!!!!!!!!!!!! */
57
```

```
58 float w2(float z){
59
60 /* w2 < -sqrt(x) berechnen */61
62 float x, xalt;
63
64 if (z < 0.) { / * Argument pruefen */
65 printf("Fehler in w2: negatives Argument\n");
66 exit(2);
67 }
68
69 xalt = 0.;
70 x = 1.; /* Startwert */71 while (fabs(x-xalt) > tol){ /* Konvergenztest */
72 xalt = x;73 x = .5 * (x + z/x); /* Iteration */
74 }
75 return x;
76 }
77
78 /* !!!!!!!!!!!!!!!!!!!!!!!!!!!!!!!!!!!!!!!!!!!!!!!!!!!!!!!!!!!! */
79
80 void sub3(float z, float *w3){
81
82 /* w3 <- z**(1/3) berechnen */
83
84 float w, walt;
85
86 if (z < 0.){ /* Argument pruefen */
87 printf("Fehler in sub3: negatives Argument\n");
88 exit(3);
89 }
90
91 w = 1.; /* Startwert */
92 do {
93 \text{walt} = \text{w};
94 w = (2*w + z/(w*w))/3; /* Iteration */
95 }
96 while (fabs(w-walt) > tol); /* Konvergenztest */
97 *w3 = w;98 return;
99 }
```
## 3 Zeilenkommentar

## 3.1 Struktur

5-13: Vorspann

- 15-54: Hauptprogramm main
- 58-76: Funktion w2 für Quadratwurzel

80-99: Prozedur sub3 für Kubikwurzel

## 3.2 Vorspann

1-4:  $/* \ldots$   $*/$  ist ein Kommentarblock (über mehrere Zeilen)

5-7: Präprozessor bindet Systemdateien (Header) ein

9: Präprozessor–Definition einer Konstanten (max. Tabellengröße)

10: globale Variable, gultig in der ganzen Quelldatei ¨

12-13: Compiler wird informiert uber Unterprogramme, die erst weiter unten defi- ¨ niert werden (Prototypen)

## 3.3 Hauptprogramm

15: Hauptprogramm heißt (immer) main, gibt eine int ans Betriebssystem zuruck ¨  $(\text{return value}) - \text{Argumentliste}$  ist leer  $(\text{void})$ , d.h. keine Ubernahme aus der Kommandozeile – "{" leitet den Definitionsblock des Hauptprogramms ein (endet in Zeile 54)

17: Deklaration einer Matrix (für die Tabellierung der Werte) mit NMAX Zeilen und drei Spalten – Indizes  $0.(NMAX - 1)$  bzw.  $0.2$ 

18-19: Deklaration der Variablen vom Typ Gleitkommazahl (float) und Ganzzahl (int)

20: Deklaration eines Zeigers auf eine Datei (file pointer)

22: Bildschirmausgabe der Frage nach Parametern (ohne Zeilenvorschub)

23: Einlesen der Parameter von der Tastatureingabe. Es sollen n Werte tabelliert werden, angefangen mit  $x_0$  und in Schritten von dx. Die Formatangaben  $\mathcal{K}$ f (für eine Variable vom typ float) und  $\chi i$  (für int) werden der Reihe nach den Variablen zugeordnet, die folgen. Hier müssen die **Adressen** der Variablen stehen, z.B. &x0, nicht der Wert x0.

25-28: Programm wird (mit Fehlermeldung) gestoppt, wenn Tabelle zu klein (Ruck- ¨  $gabewert = 1$ 

 $30-44$ : Schleife über x-Werte, d.h. Tabellenzeilen

31-33: aktuellen x-Wert berechnen und in die erste Tabellenspalte schreiben 34: Wurzelfunktion (s.u.) aufrufen, Resultat in die zweite Spalte

36-39: Prozedur für Kubikwurzel aufrufen, Resultat w3 in die dritte Spalte

42-43: aktuelle Tabellenzeile (Spalten 0..2) auf den Schirm schreiben

46: Datei zum Schreiben öffnen, Zeiger tabfile definieren

47-51: Tabelle zeilenweise in Datei schreiben

52: Datei schließen

53: normales Ende des Programms (Rückgabewert =  $0$ ) 54: Ende des Hauptprogrammblocks

## 3.4 Funktion w2

58: Kopfzeile der Funktion w2 mit Dummy–Argument z; der Funktionsname dient als Variable, um das Resultat zuruckzugeben; Typen werden gleich hier deklariert ¨ 62: Deklaration lokaler Hilfsvariablen

64-67: Fehlerbehandlung (ggf. Rückgabewert = 2)

69-70: Iteration initialisieren

71-74: Iterationsschleife

71: while – Schleife läuft, solange Genauigkeit noch nicht erreicht ist

75: x als Wert der Funktion zuruckgeben, Unterprogramm beenden ¨

76: Ende des Unterprogrammblocks

## 3.5 Prozedur sub3

80: Kopfzeile der Prozedur mit Dummy–Argumenten z zur Eingabe und w3 zur Rückgabe des Resultats (Zeiger); der Name der Prozedur dient nur zum Aufruf (Typ void)

84: Deklaration lokaler Hilfsvariablen

86-89: Fehlerbehandlung (ggf. Rückgabewert = 3)

91: Iteration initialisieren

92-96: Iterationsschleife

96: do-while – Schleife: läuft mindestens einmal und dann weiter, solange Genauigkeit noch nicht erreicht ist

97:  $w$  als Wert von  $w3$  zurückgeben

98: Unterprogramm beenden

99: Ende des Unterprogrammblocks

# 4 Übersetzen und Aufrufen

Das Quellprogramm muss mit einem C–Compiler übersetzt werden. In erster Linie bietet sich dafür der GNU–C–Compiler gcc an, aber man kann auch die Compiler von Intel oder Portland benutzen:

unix> gcc wurzeln.c -lm oder unix> icc wurzeln.c oder unix> pgcc wurzeln.c

Der Schalter -lm bindet die (zu math.h gehörige) Mathematik–Bibliothek libm ein. Er ist nur bei gcc nötig, die beiden anderen Compiler machen das automatisch.

In allen Fällen entsteht eine ausführbare Binärdatei mit dem Standardnamen a.out, deren Aufruf das Programm ablaufen lässt:

unix> a.out

Meist gibt man der Binärdatei gleich beim Übersetzen einen besseren Namen, z.B. einfach den Basisnamen wurzeln ohne Erweiterung:

```
unix> gcc -o wurzeln wurzeln.c -lm
unix> wurzeln
```
# 5 Einige Punkte im Überblick

#### 5.1 Quellformat

Präprozessor–Anweisungen sind an einem "#" in der ersten Spalte zu erkennen. Im eigentlichen C–Programm ist die Formatierung frei, Anweisungen müssen mit ';' (Semikolon) abgeschlossen werden. Sie können sich über den Zeilenumbruch fortsetzten, auch mehrere Anweisungen pro Zeile sind möglich.

Namen für Objekte und Schlüsselwörter bestehen aus Buchstaben (groß/klein, signifikant), Ziffern (nicht am Anfang) und '.' (Unterstrich).

Zeichenketten werden mit ".." begrenzt.

Benutzung der Klammersymbole:

- ( ) in Ausdruecken und fuer Funktionsargumente,
- [ ] fuer Indizes von Feldern,
- { } fuer Anweisungsbloecke.

Kommentare werden durch /\*  $\dots$  \*/ geklammert und können sich über mehrere Zeilen erstrecken, dürfen aber nicht geschachtelt werden.

### 5.2 Datentypen

Die wichtigsten sind

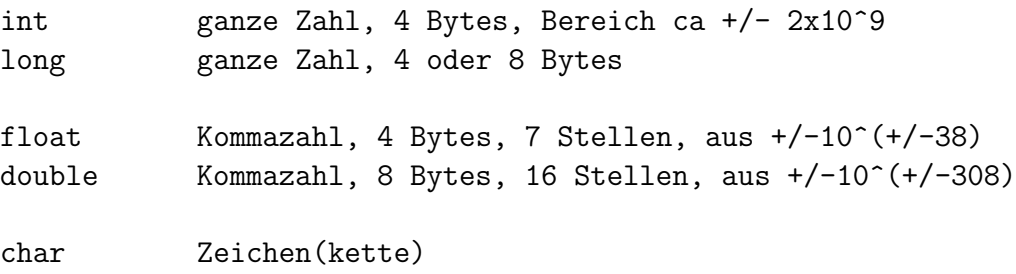

Die Bedeutung von long hängt von der Architektur des Systems ab  $(32/64 \text{ bit})$ . Deklarationen stehen entweder oberhalb der Programmteile (im Dateikopf), dann gelten sie bis ans Ende der Datei, oder am Anfang eines Programm– oder Anweisungsblocks (vor den ausführbaren Anweisungen), dann gelten sie bis zum Ende des Blocks.

Alle Namen muss man deklarieren, bevor man sie benutzt. Das gilt auch für aufzurufende Funktionen und Prozeduren, für die man einen Prototyp vorausschickt (meist im Dateikopf). Für die Systemfunktionen geschieht das über "Headerdateien", die der Präprozessor im System sucht und über Direktiven wie #include <stdlib.h> einfügt.

### 5.3 Zeiger und Werte

In C hat man nicht nur auf gespeicherte Werte Zugriff, sondern auch auf die Speicheradressen. Das sind eigentlich uninteressante "Hausnummern" im RAM, die auch noch bei jedem Programmstart anders ausfallen können. Trotzdem sind sie wichtige Objekte, z.B. für

- Zugriff auf Elemente von zusammengesetzten Datensätzen wie Listen (Vektoren), Matrizen, Zeichenketten etc;
- Rückgabe von Ergebnissen aus Unterprogrammen.

Ein Name kann dabei entweder für den Wert oder für die Adresse stehen, je nach Deklaration:

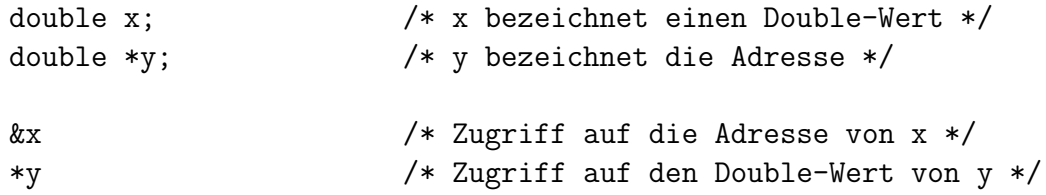

Eine Adressgröße wie y wird als Zeiger (*pointer*) bezeichnet.

### 5.4 Kontrollstrukturen

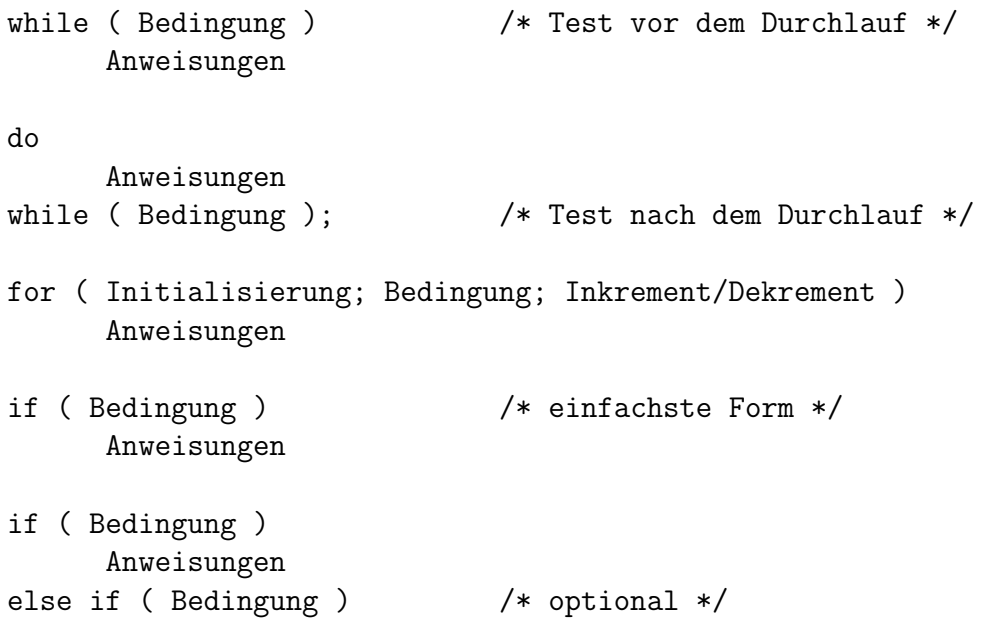

```
Anweisungen
else if ( Bedingung ) /* optional */
    Anweisungen
...
else /* optional */
    Anweisungen
```
Nicht vergessen: jede Anweisung mit ';' abschließen, Blöcke aus mehreren Anweisungen in {..} setzen. Vergleichsoperatoren:

 $==$   $!=$   $>$   $<$   $>=$   $<=$ 

Hier noch eine Übersicht über Befehle, die etwas beenden:

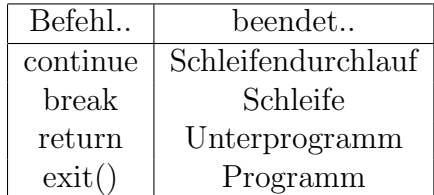

In einer Funktion setzt man mit return Ausdruck auch gleich den Rückgabewert. Mit dem Argument von exit() kann man den Rückgabewert des Programms ans Betriebssystem übergeben.

### 5.5 Mathematische Funktionen

Hier eine Auswahl von Funktionen, die über #include <math.h> deklariert und (wenn nötig) mit der Compileroption -lm eingebunden werden:

pow fabs sqrt exp log sin ...

Diese Funktionen sind in double implementiert, aber auch mit float aufrufbar. Es gibt kein Rechenzeichen für die Potenz, man muss dafür die Funktion pow verwenden!

Den Absolutwert für int und long bekommt man mit abs bzw. labs (aus stdlib.h). Hilfe zu den eingebauten Funktionen kann man über die Unix-Manpages aufrufen, z.B.

unix> man sqrt

#### 5.6 Formatangaben

Beim Lesen/Schreiben von formatierten Daten mit scanf, printf, .. muss man einen "Formatstring" angeben, in dem jeder Zahl (oder auch Zeichenkette) in der Argumentliste eine von % eingeleitete Formatspezifikationen zugeordnet ist. Hier die wichtigsten:

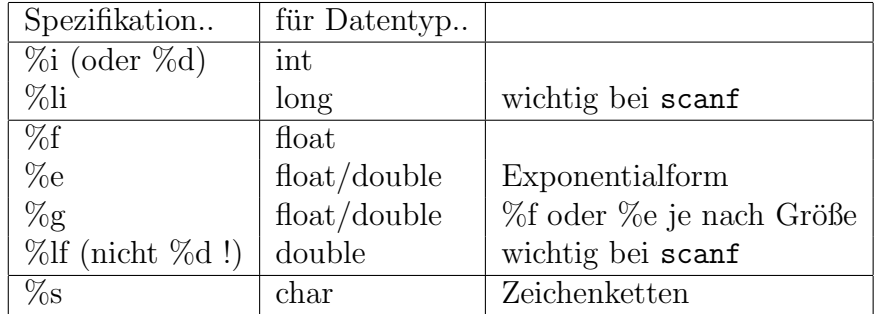

Hinter dem  $\%$  kann noch eine Angabe über Feldweite und Dezimalstellen eingefügt werden, z.B.

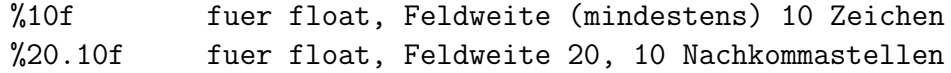

Wenn der Platz nicht reicht, wird das Feld verbreitert.